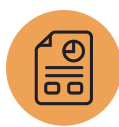

## **Inventory Management System Features Cheat Sheet**

Use this list of software features to compare solutions so that you can choose the right inventory management system.

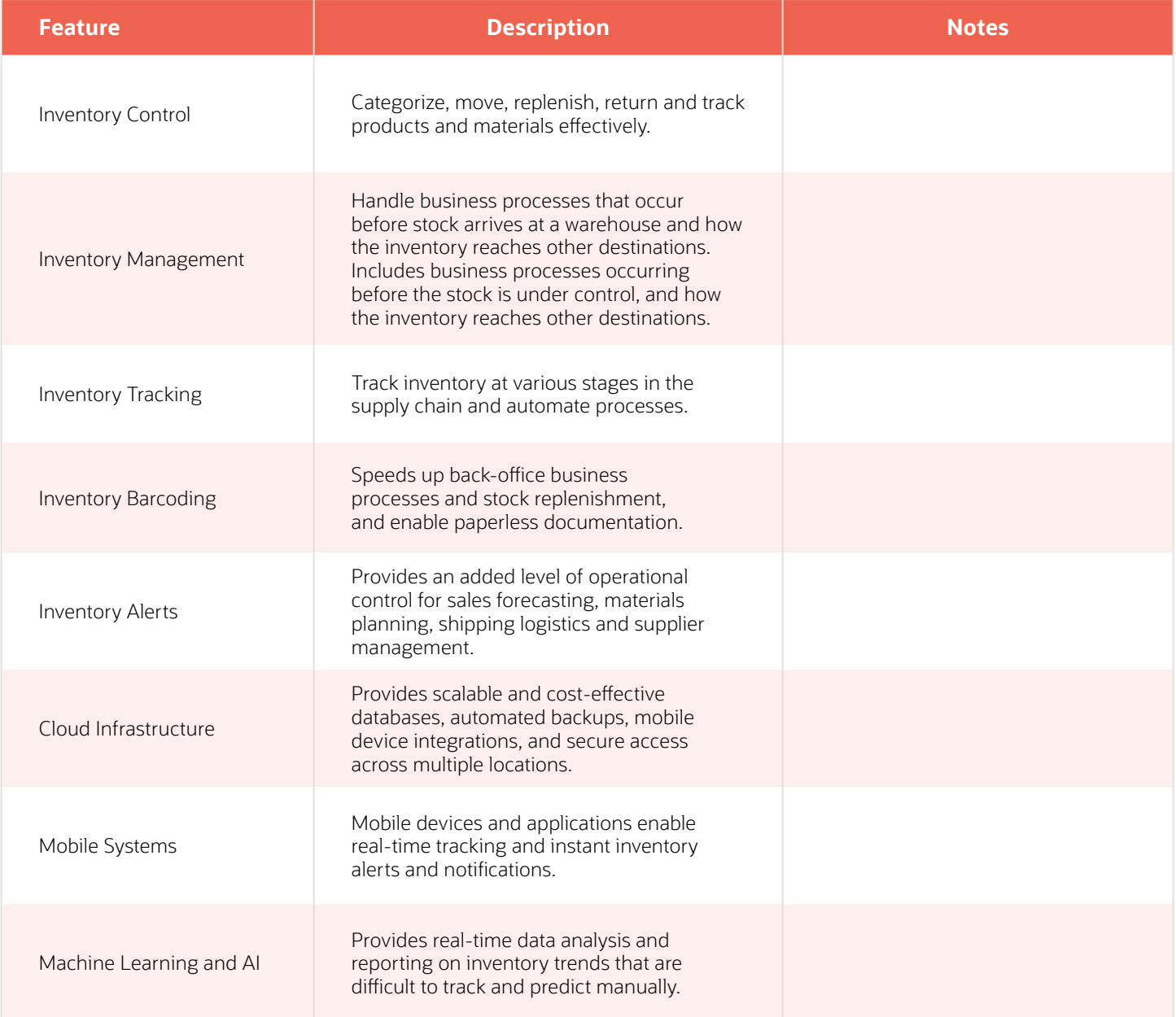

7

mua

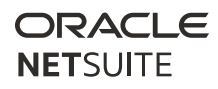

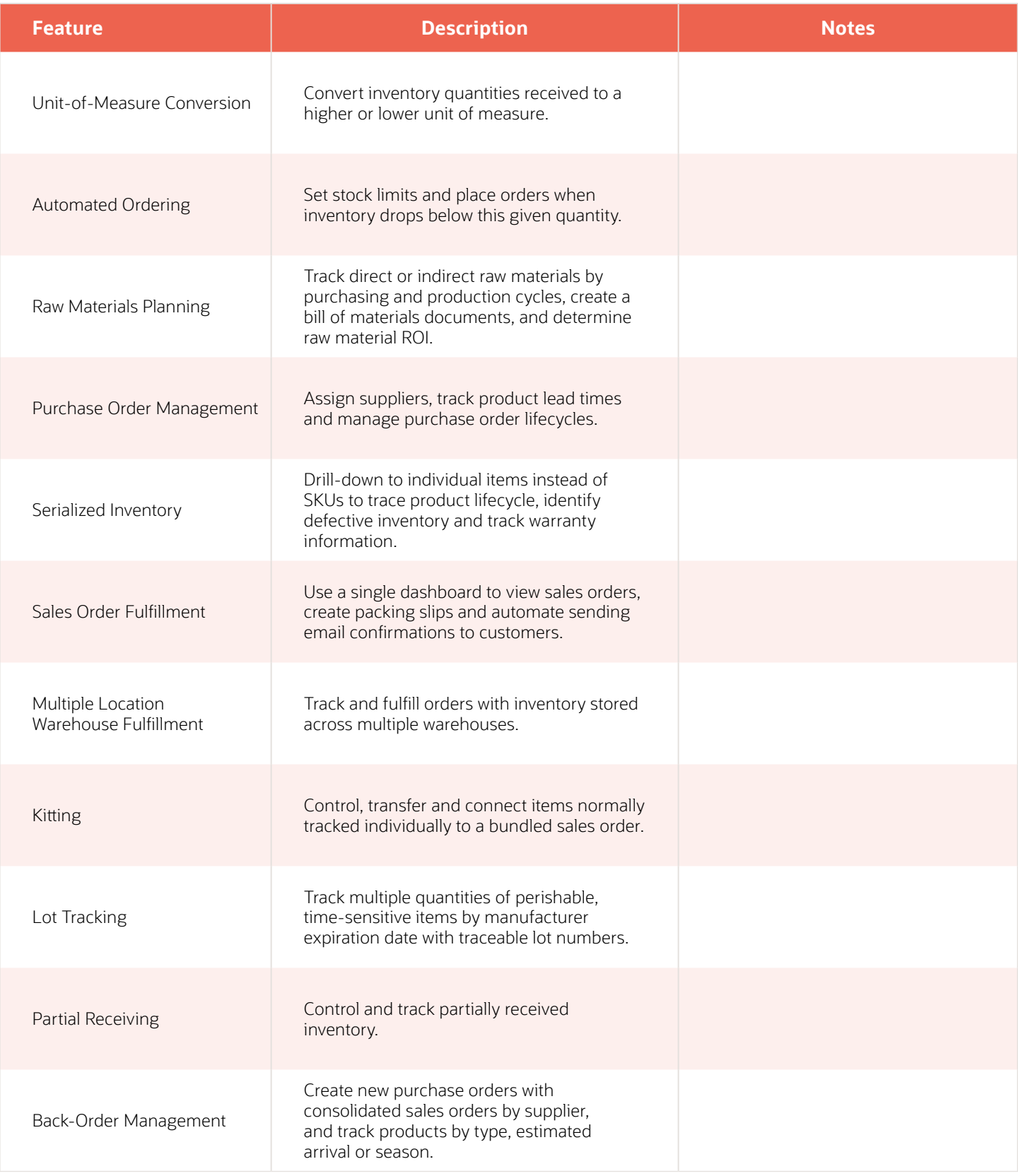

 $\mathcal{L}$  and  $\mathcal{L}$ 

the contract of the contract of the contract of

<u>William Song</u>

t.

и

Ł

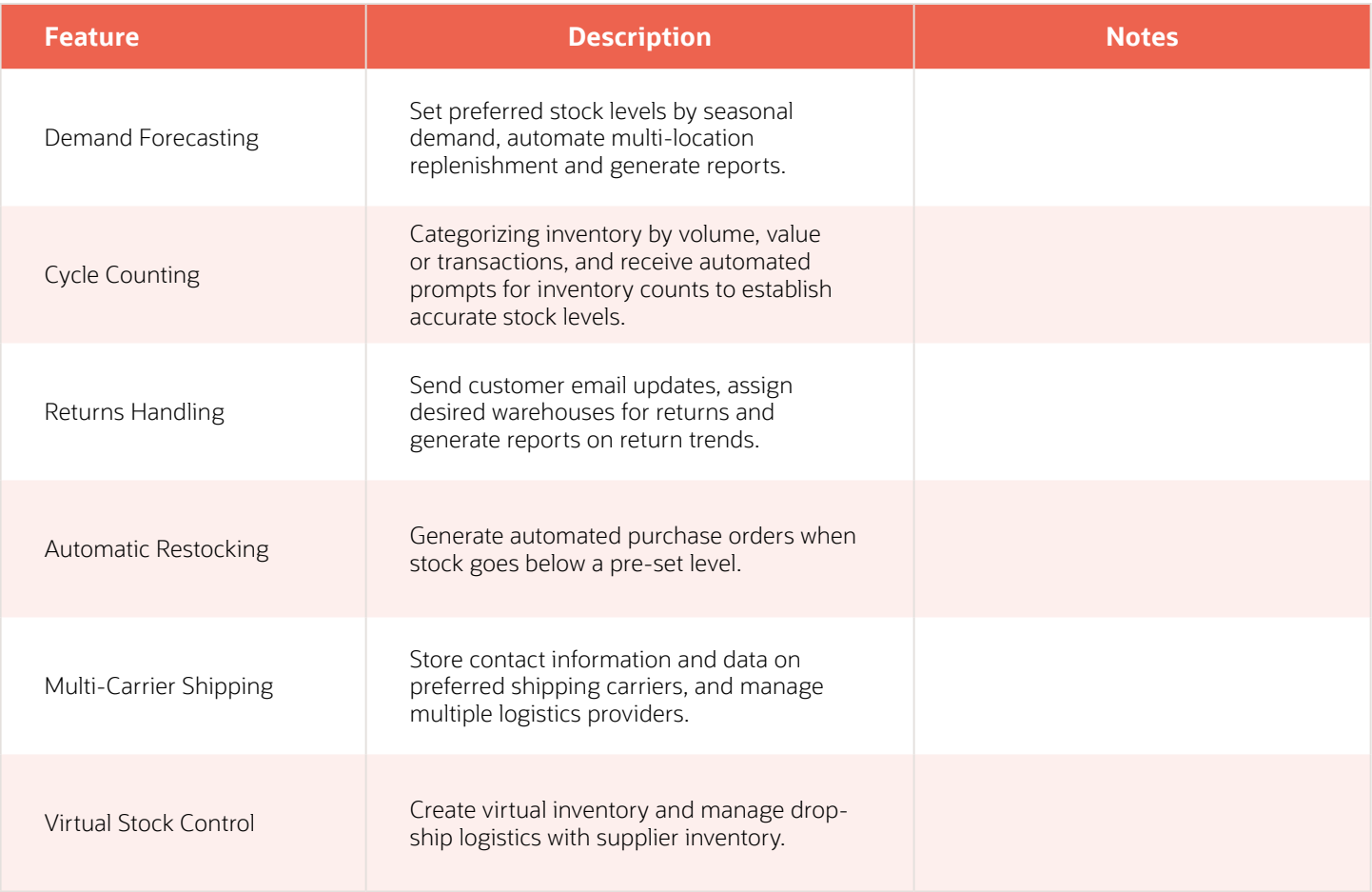

 $\mathcal{L}$  and  $\mathcal{L}$ 

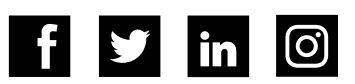

<u> Alban Sammen School State State State State State State State State State State State State State State State State State State State State State State State State State State State State State State State State State St</u>

٦.

÷.

 $\sim$ 

2012년 1933년